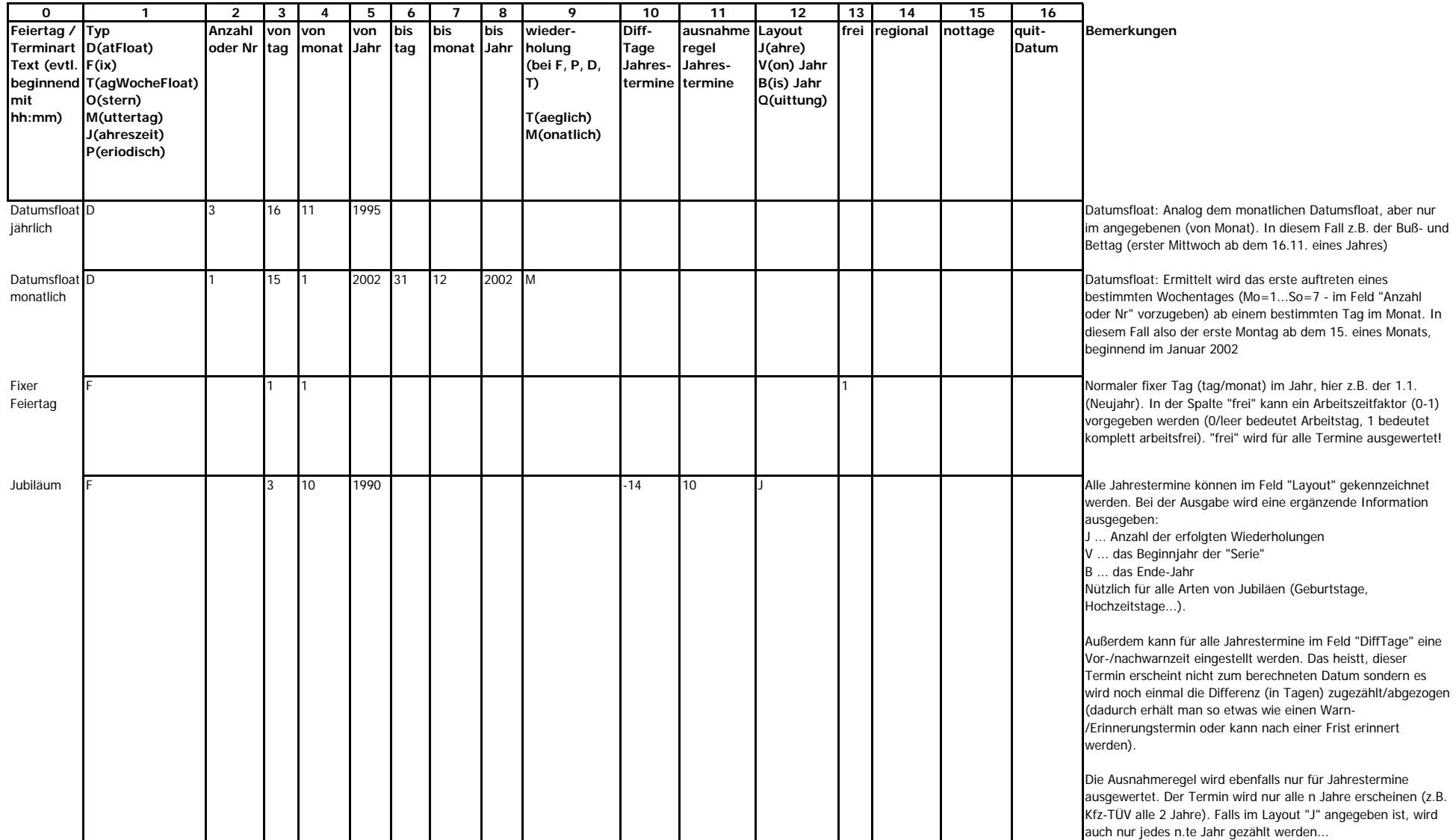

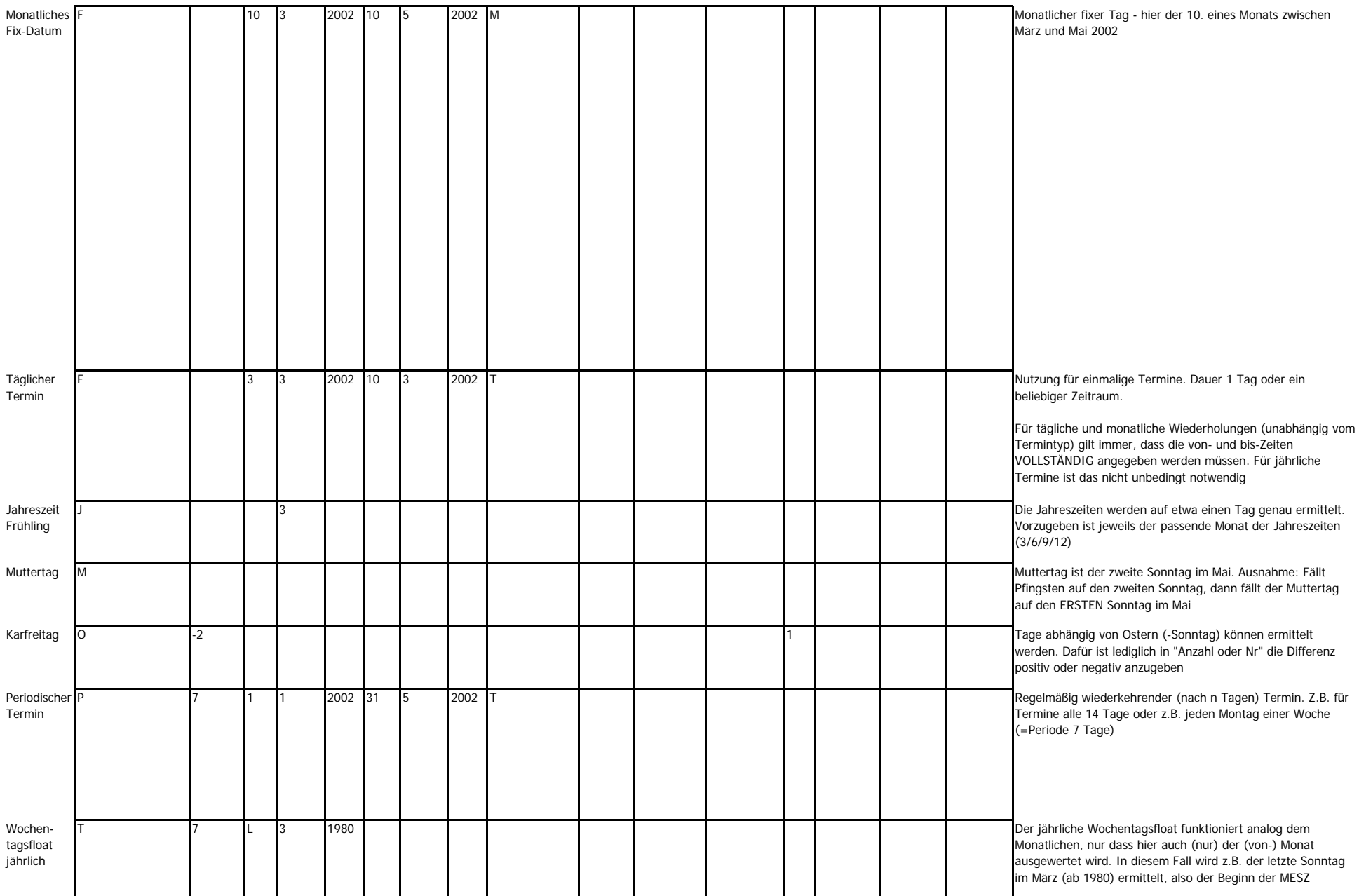

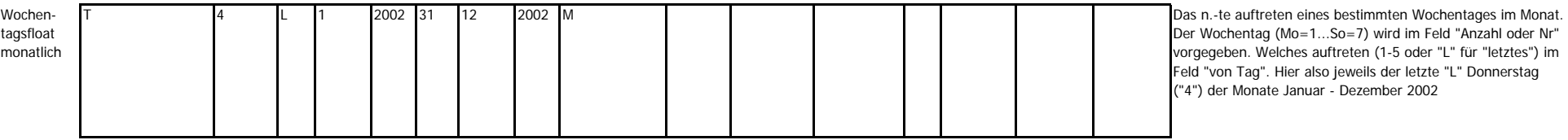

**regional:** Kennzeichnung nur regionaler Feiertage

**nottage:** (not im Sinne von nein :-) in diesem Feld können Datümer (tt.mm.jjjj) durch (normales) Komma getrennt aufgezählt werden. Notwendig bei wiederkehrenden Terminen, die in Ausnahmefällen eben NICHT stattfinden...

**Quitdatum** und **Layout="Q"**: Gilt nur innerhalb(!) des aktuellen Jahres. Ist ein Termin mit dem Layoutkennzeichen "Q" versehen, erscheint dieser Termin AUCH NACH ABLAUF "seiner" Frist weiterhin (und zwar (nur) am aktuellen Tag -> so lange, bis er durch die Eingabe eines Datums "quittiert" wird.

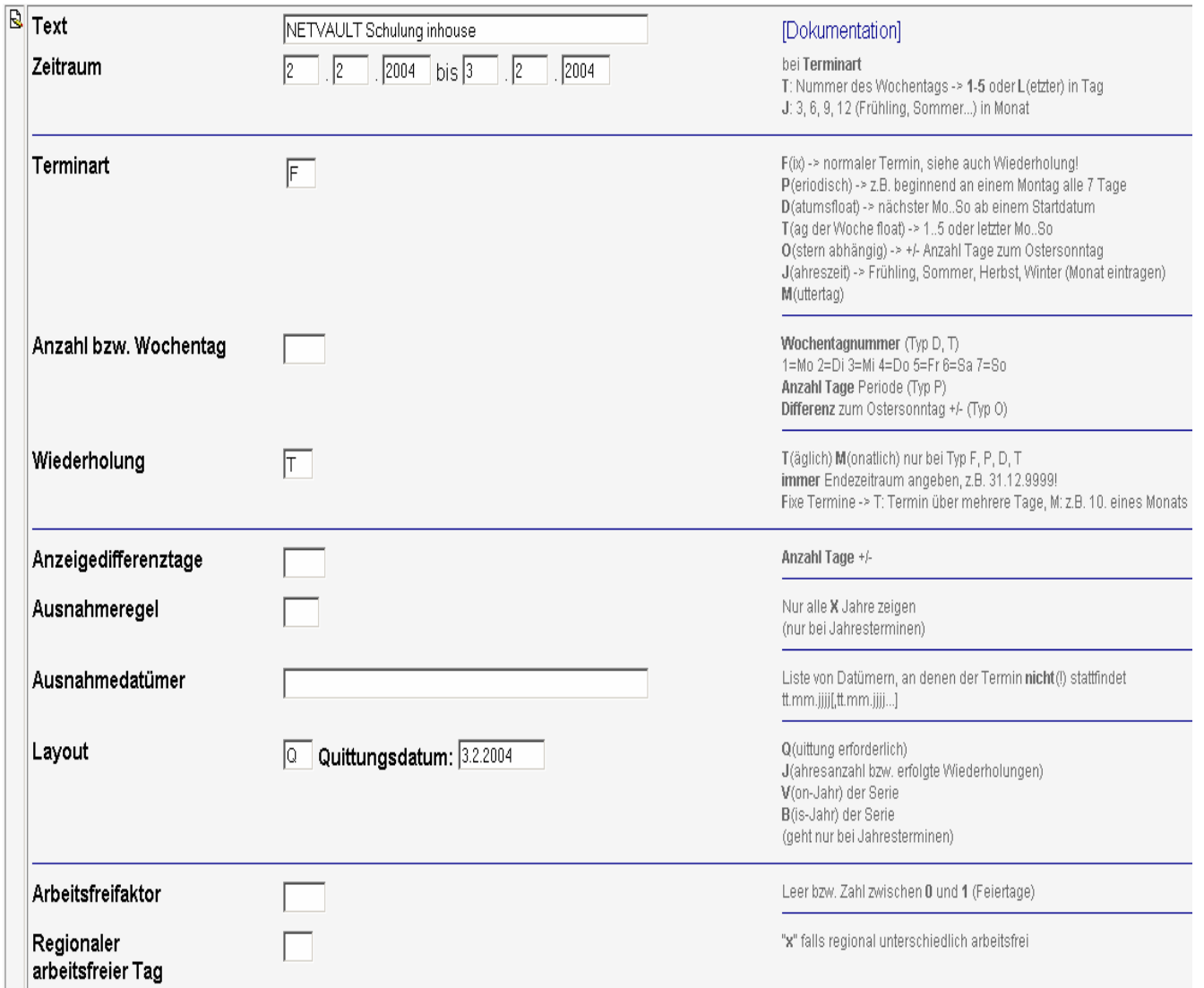